SWITCHE:

## **CISCO - Switch**

========================= Podstawy konfiguracji: enable disable exit CTRL+D show version show run show start show flash show mac-address-table show post show vlan1 brief hostname nazwa #hasło do enable enable password nasze\_tajne\_haslo enable secret class #hasło na console line con 0 login password nasze\_haslo #hasło na telneta line vty 0 4 login password nasz\_haslo #konfiguracja ip switcha: interface vlan1 ip address 10.1.1.1 255.255.255.0 #konfiguracja ip switcha 1900 series: (configure-terminal) ip address 10.1.1.1 255.255.255.0 #uruchomienie serwera httpd ip http server [port] interfejsy od: fa0/1 do fa0/24 (gigabitowe: int gi 0/1) Przywrócenie ustawień fabrycznych: modele 2900/2950: delete flash:vlan.dat erase start reload

modele 1900:

delete vtp delete nvram

From: <https://kamil.orchia.pl/>- **kamil.orchia.pl**

Permanent link: **<https://kamil.orchia.pl/doku.php?id=cisco-switch>**

Last update: **2018/07/16 11:47**

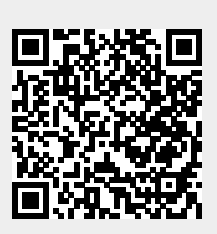